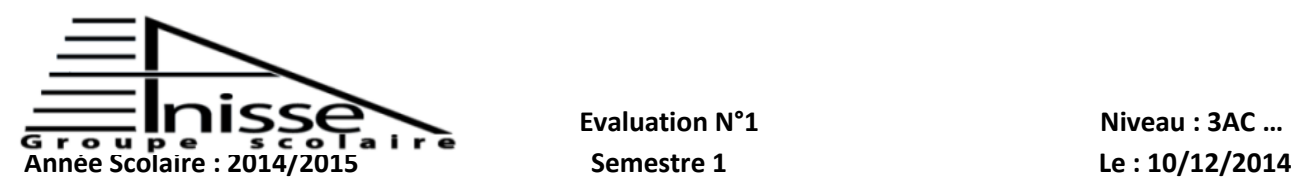

 **Matière : Informatique Durée : 45Min**

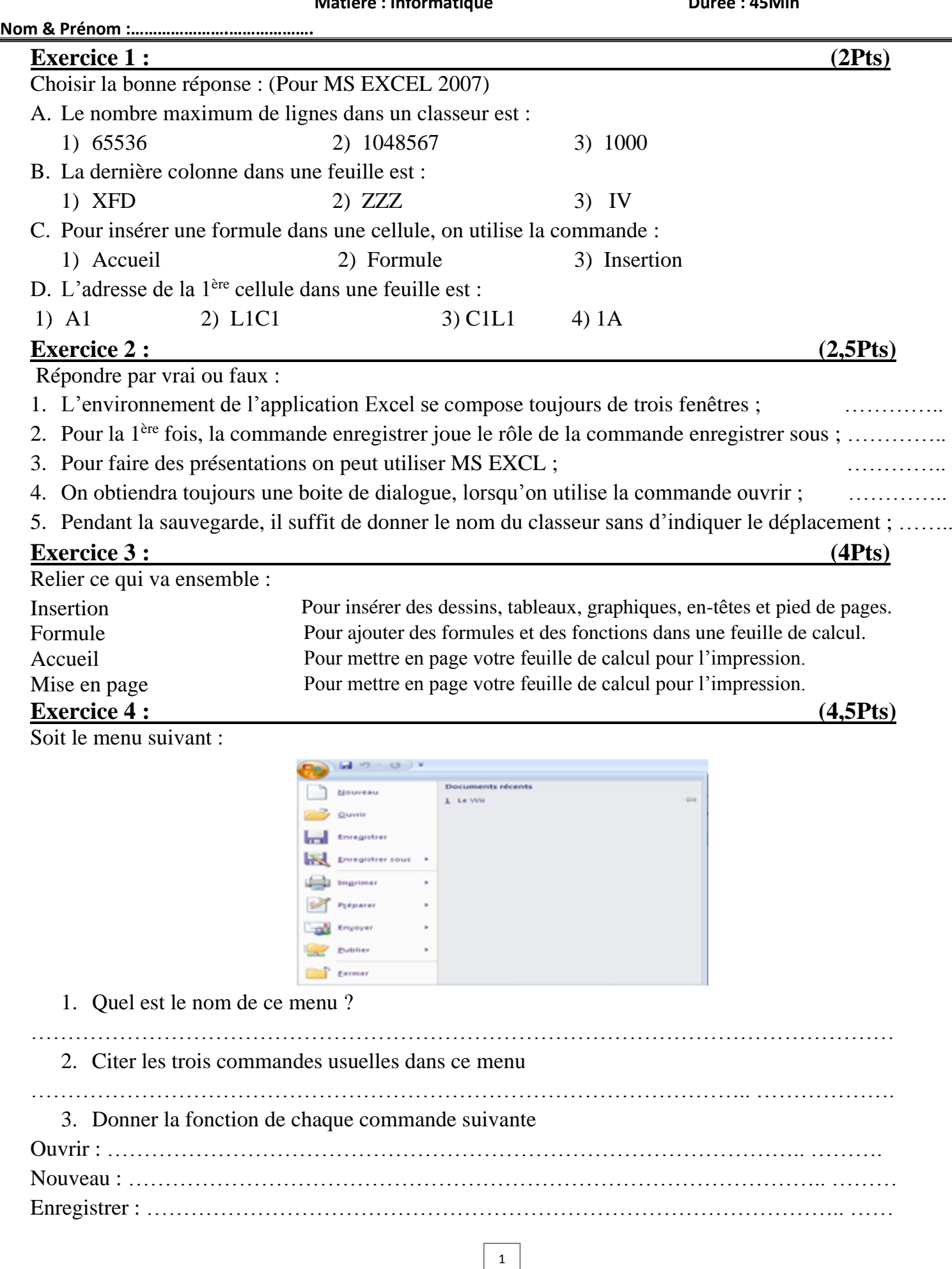

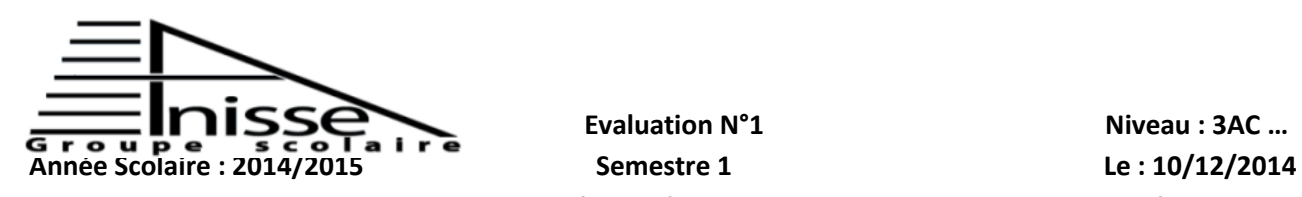

**Matière : Informatique Durée : 45Min** 

**Nom & Prénom :………………….……………….**

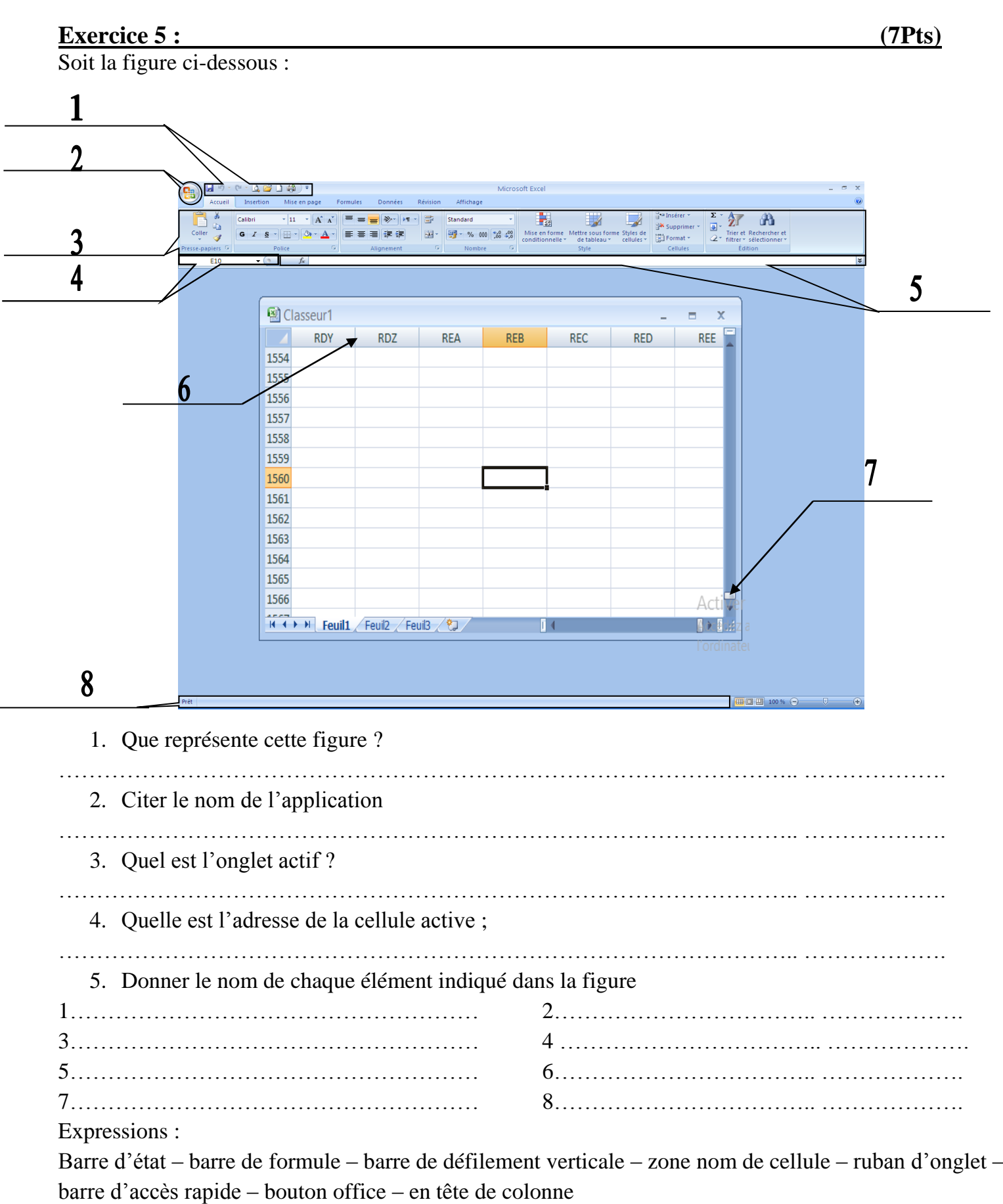